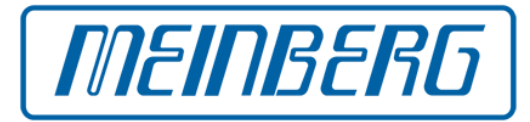

# **Technische Grundlagen zur Schaltsekunde**

## **Martin Burnicki**

Email: [martin.burnicki@meinberg.de](mailto:martin.burnicki@meinberg.de)

**Meinberg Funkuhren GmbH & Co. KG** Bad Pyrmont, Germany [http://www.meinberg.de](http://www.meinberg.de/)

# **Einführung**

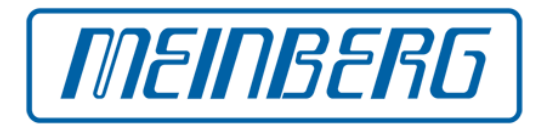

#### **Bis 1972 wurde die Länge einer Sekunde durch die Erdrotation bestimmt**

- Bei Änderung der Erdrotation wurde die Sekunde länger oder kürzer
- Schlecht für technische Lösungen

#### **Seit 1972 wird die Länge der Sekunde durch Atomuhren bestimmt**

- Grundlage für die koordinierte Weltzeit UTC
- Sekunden haben immer die gleiche Länge
- Aber die Erdrotation variiert immer noch

### **Schaltsekunden zum Ausgleich werden durch den International Earth Rotation Service (IERS) festgelegt, um die UTC-Zeit an die Erdrotation anzupassen**

- IERS Bulletin C wird zweimal pro Jahr veröffentlicht: Schaltsekunde ja oder nein
- Prinzipiell könnten Schaltsekunden eingefügt oder herausgenommen werden
- Bisher wurden immer nur Schaltsekunden eingefügt

## **Schaltsekunden seit 1972**

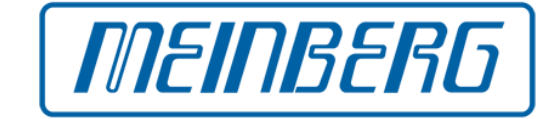

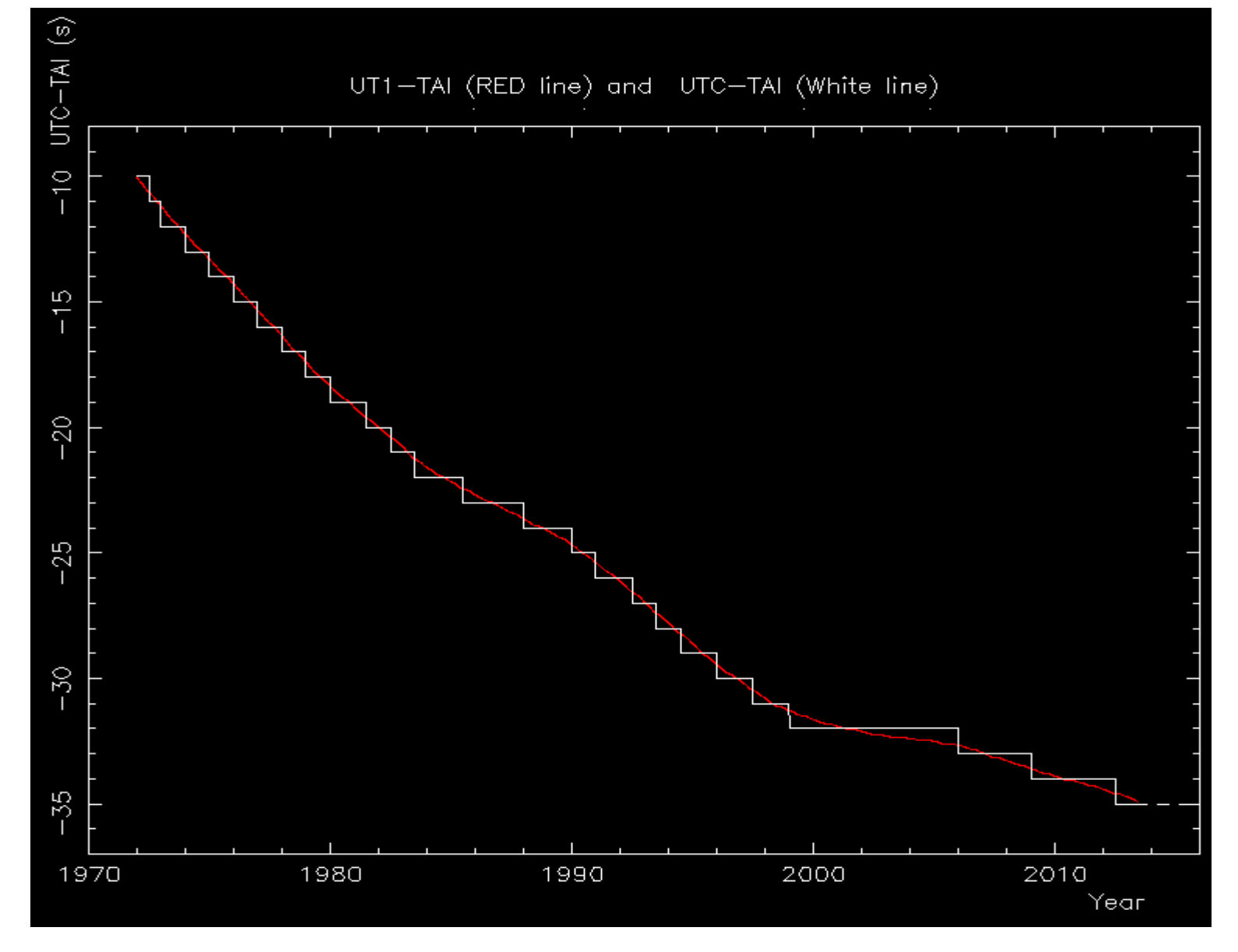

Quelle: <http://hpiers.obspm.fr/eop-pc/earthor/utc/leapsecond.html>

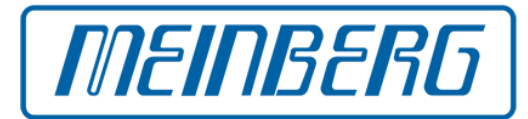

● **Von 1972 bis in die 1990er Jahre wurden Schaltsekunden im Abstand von 1 Jahr oder 1 1/2 Jahren eingefügt**

● **Zwischen Dezember 1998 und Dezember 2005 gab es 7 Jahre ohne Schaltsekunde (!)**

● **Seitdem Schaltsekunden im Abstand von ca. 3 Jahren**

## **IERS Bulletin C 49 (1)**

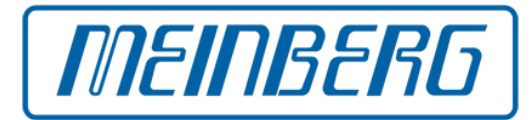

**INTERNATIONAL EARTH ROTATION AND REFERENCE SYSTEMS SERVICE (IERS)** 

**SERVICE INTERNATIONAL DE LA ROTATION TERRESTRE ET DES SYSTEMES DE REFERENCE**

**SERVICE DE LA ROTATION TERRESTRE DE L'IERS**

**OBSERVATOIRE DE PARIS** 

**61, Av. de l'Observatoire 75014 PARIS (France)**

**Tel. : 33 (0) 1 40 51 22 26**

**FAX : 33 (0) 1 40 51 22 91**

**e-mail : services.iers@obspm.fr**

**http://hpiers.obspm.fr/eop-pc**

 **Paris, 5 January 2015**

 **Bulletin C 49**

**To authorities responsible for the measurement and distribution of time** 

 **UTC TIME STEP**

 **on the 1st of July 2015**

## **IERS Bulletin C 49 (2)**

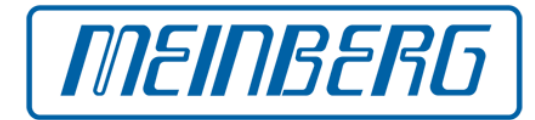

**A positive leap second will be introduced at the end of June 2015. The sequence of dates of the UTC second markers will be:**

> **2015 June 30, 23h 59m 59s 2015 June 30, 23h 59m 60s 2015 July 1, 0h 0m 0s**

**The difference between UTC and the International Atomic Time TAI is:**

 **from 2012 July 1, 0h UTC, to 2015 July 1 0h UTC : UTC-TAI = - 35s from 2015 July 1, 0h UTC, until further notice : UTC-TAI = - 36s** 

**Leap seconds can be introduced in UTC at the end of the months of December or June, depending on the evolution of UT1-TAI. Bulletin C is mailed every six months, either to announce a time step in UTC or to confirm that there will be no time step at the next possible date.**

> **Daniel Gambis Head Earth Orientation Center of IERS Observatoire de Paris, France**

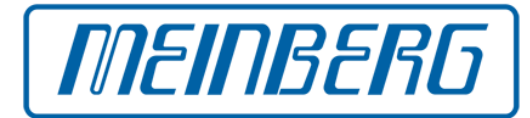

**Wichtig:** Unterscheidung zwischen der *Verbreitung* der Ankündigung *an* die Endgeräte, und der *Verarbeitung* der Schaltsekunde *durch* die Endgeräte

## **Unterschiedliche Möglichkeiten, eine Schaltsekunden-Ankündigung zu**  *verbreiten*

- Funksignale, Zeitcodes, serielle Zeittelegramme
- Netzwerkprotokolle, Dateien

#### **Unterschiedliche Möglichkeiten, eine Schaltsekunde zu** *verarbeiten*

- Zeitsprung zu Beginn oder zum Ende der Schaltsekunde
- Weiche Nachführung der Zeit über ein bestimmtes Intervall

#### **Geräte müssen** *früh genug* **die Schaltsekunden-Ankündigung erhalten**

● Weitergabe der Information durch eine ganze *Kette* von Geräten und Protokollen

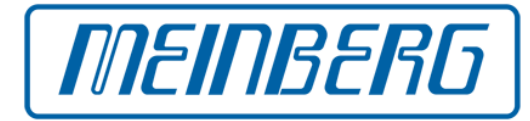

#### **UTC spezifiziert, wie die Zeitzählung bei Schaltsekunden geschieht**

- Auslassen der letzten Sekunde "59" bei herausgenommener Schaltsekunde
- Einfügen einer Sekunde "60" bei Einfügung einer Schaltsekunde

Zählweise der UTC-Zeit beim Einfügen einer Schaltsekunde:

```
2015-06-30 23:59:57
2015-06-30 23:59:58
2015-06-30 23:59:59
2015-06-30 23:59:60 <-- eingefügte Schaltsekunde
2015-07-01 00:00:00
2015-07-01 00:00:01
2015-07-01 00:00:02
```
- ➔ Bei Normalisierung ist die Zeit zu Beginn und Ende der Schaltsekunde gleich
- ➔ Gleiche Zeitstempel der Systemzeit zu Beginn und Ende der Schaltsekunde (POSIX)
- ➔ Wie werden Zeiten mit Bruchteilen der Sekunde verarbeitet?

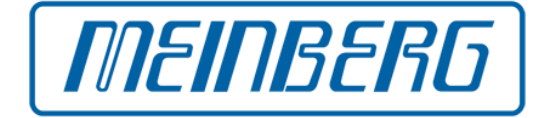

## **Zeitstempel der Systemzeit kennt keine Sekunde 60, sondern nur Sekunden seit einer Epoche**

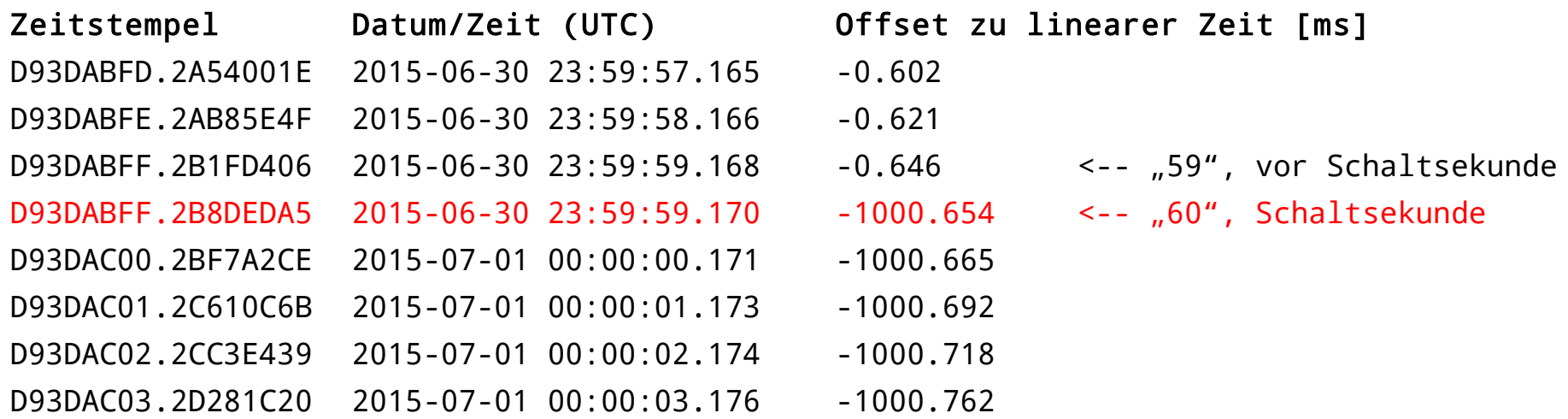

- ➔ Ohne Status auf Systemebene nicht erkennbar, ob Schaltsekunde oder nicht
- → Konvertierung in Datum/Zeit liefert zweimal gleiches Ergebnis "59"

## **Verarbeitung der Schaltsekunde (3)**

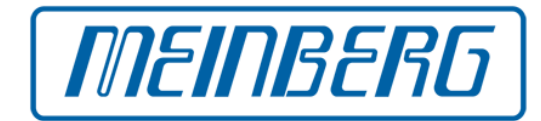

#### **Zeitsprung um 1 s zurück** *am Ende* **der Schaltsekunde**

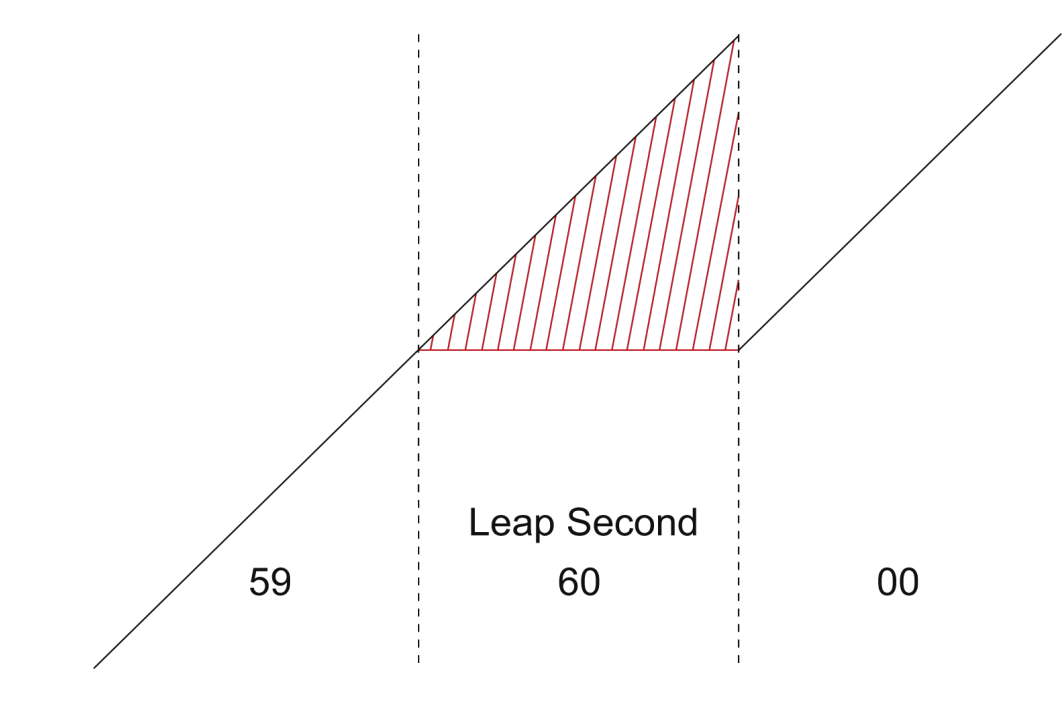

- ➔ Zeitverlauf ist nicht monoton
- ➔ Doppelte Zeitstempel *nach* der Schaltsekunde
- ➔ *Frühere* Zeitstempel für *spätere* Ereignisse
- ➔ Kein eindeutiger Beginn der neuen Minute / der Stunde / des UTC-Tages

## **Verarbeitung der Schaltsekunde (4)**

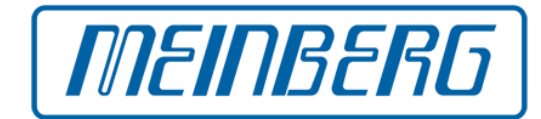

#### **Zeitsprung um 1 s zurück** *zu Beginn* **der Schaltsekunde**

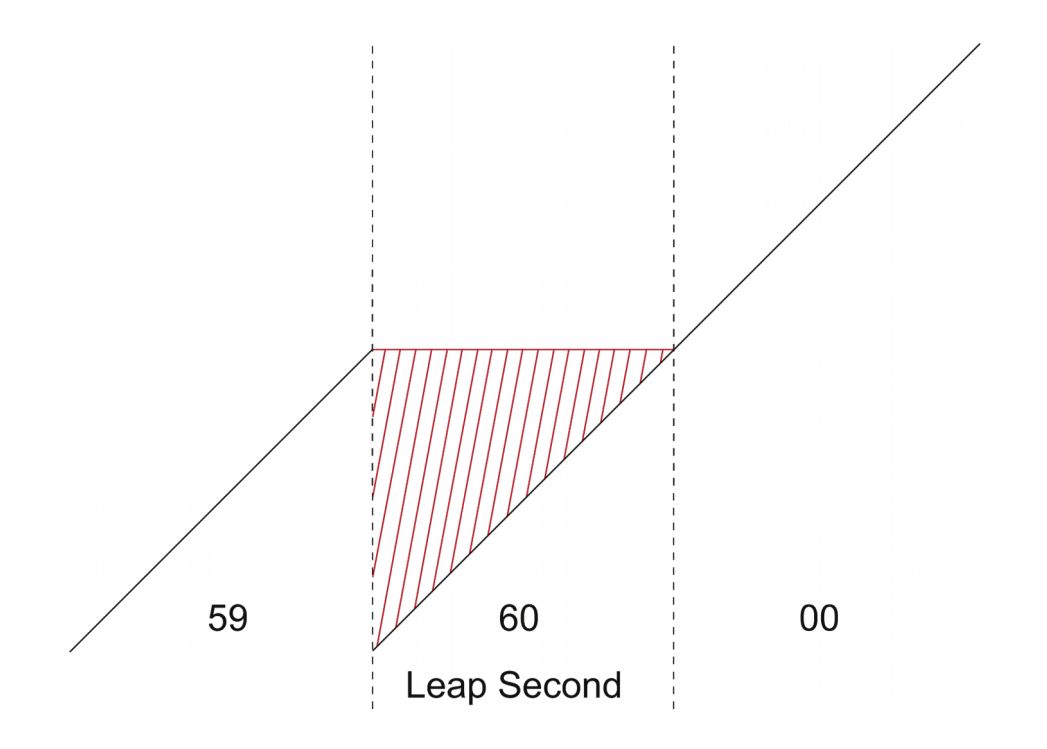

- ➔ Zeitverlauf ist nicht monoton
- ➔ Doppelte Zeitstempel *während* der Schaltsekunde
- ➔ *Frühere* Zeitstempel für *spätere* Ereignisse
- ➔ Eindeutiger und exakter Beginn der neuen Minute / der Stunde / des UTC-Tages

## **Verarbeitung der Schaltsekunde (5)**

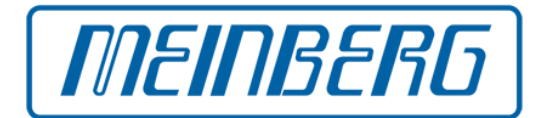

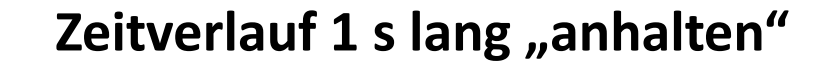

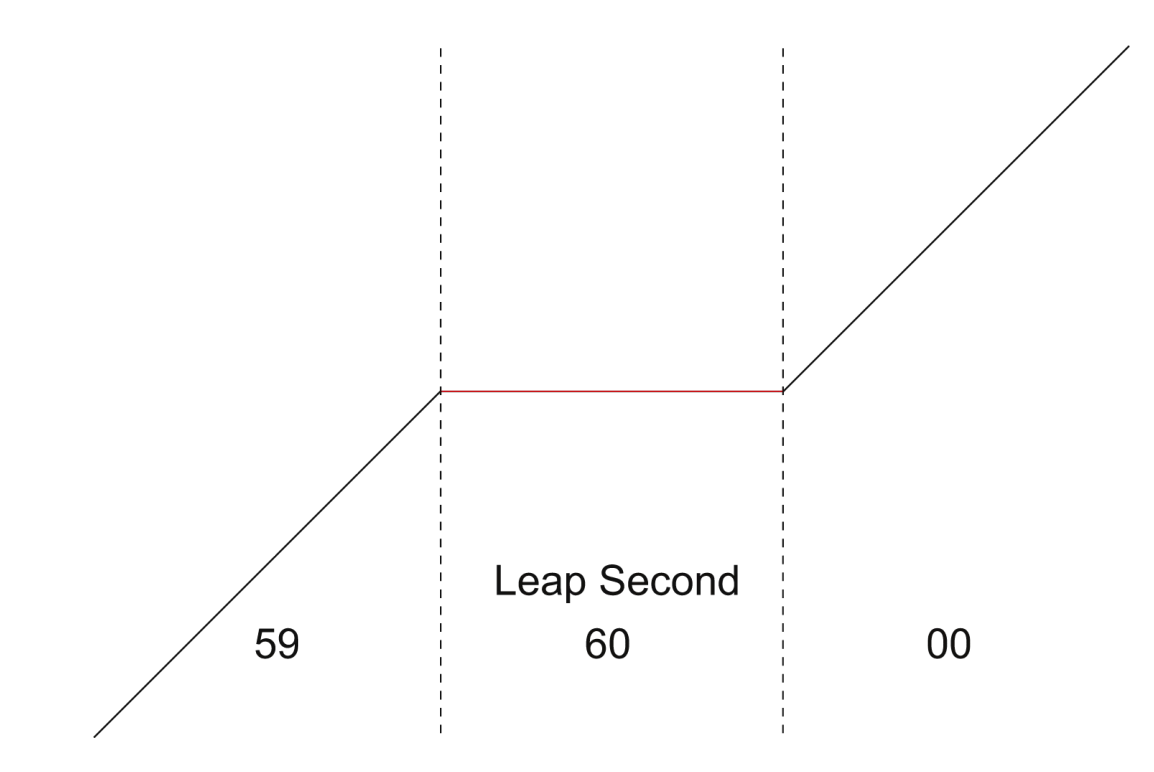

- ➔ Zeitverlauf ist nicht *streng* monoton
- ➔ Gleiche Zeitstempel während der Schaltsekunde
- ➔ *Gleiche* Zeitstempel für aufeinanderfolgende Ereignisse
- ➔ Kein eindeutiger Beginn der neuen Minute / der Stunde / des UTC-Tages

## **Verarbeitung der Schaltsekunde (6)**

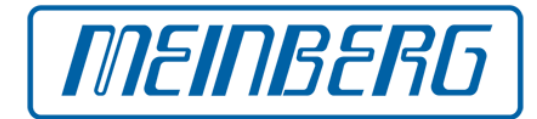

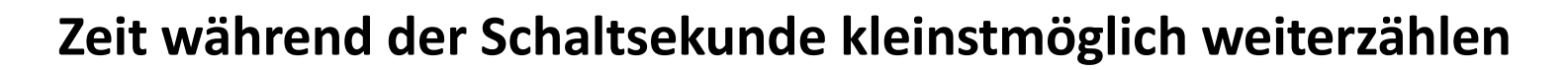

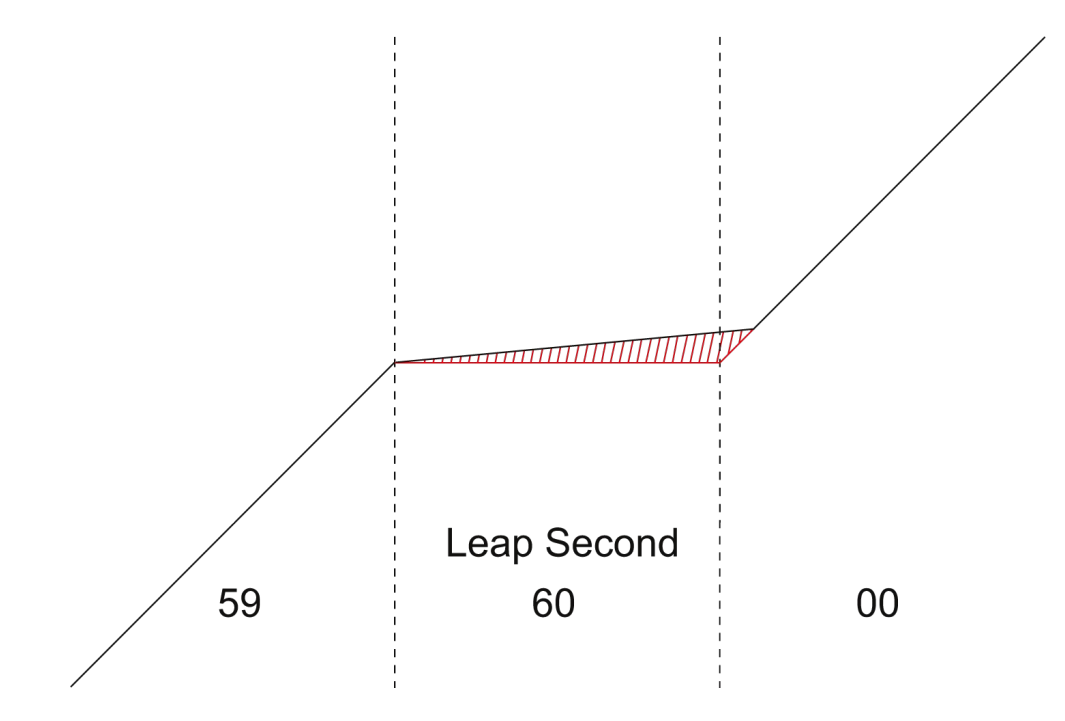

- ➔ Systemzeit wird jedes mal minimal erhöht, wenn ein Programm die Zeit liest
- ➔ Vorgeschlagen von David L. Mills, dem Erfinder von NTP
- ➔ Zeit verläuft streng monoton
- ➔ Keine doppelten Zeitstempel durch die Schaltsekunde
- ➔ Eindeutiger und fast exakter Beginn der neuen Minute / der Stunde / des UTC-Tages

## **Verarbeitung der Schaltsekunde (7)**

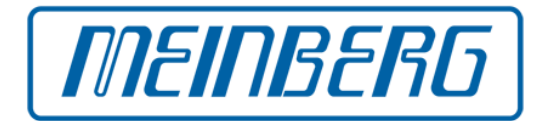

#### **Weiche, lineare Nachführung über 2 Sekunden** *zu Beginn* **der Schaltsekunde**

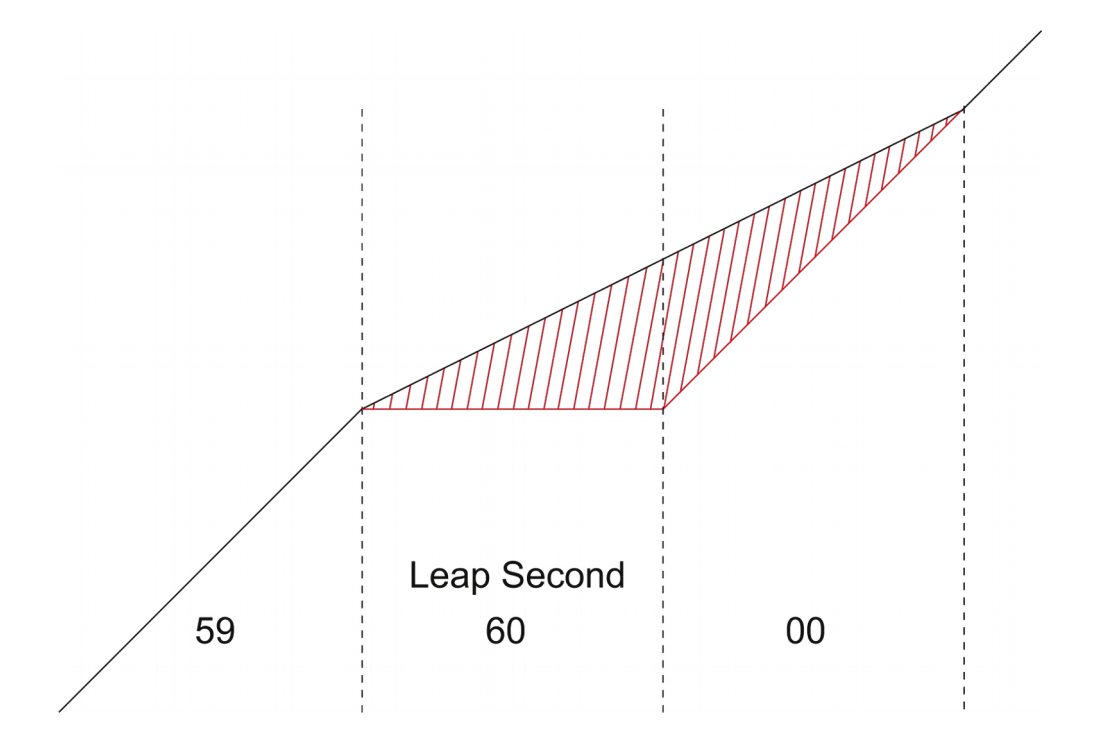

- ➔ Kann verwendet werden, wenn die Systemzeit keine Schaltsekunden unterstützt
- ➔ Wurde implementiert in NTP für Windows (vor NTP v4.2.8)
- ➔ Workaround zur Schaltsekunden-Verarbeitung unter Windows
- ➔ Keine doppelten Zeitstempel durch die Schaltsekunde
- ➔ Minimaler Fehler, aber kein korrekter Beginn der neuen Minute / der Stunde / des UTC-Tages

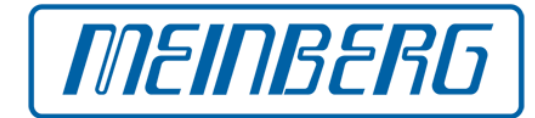

**Weiche, lineare Nachführung über 2 Sekunden** *vor Ende* **der Schaltsekunde**

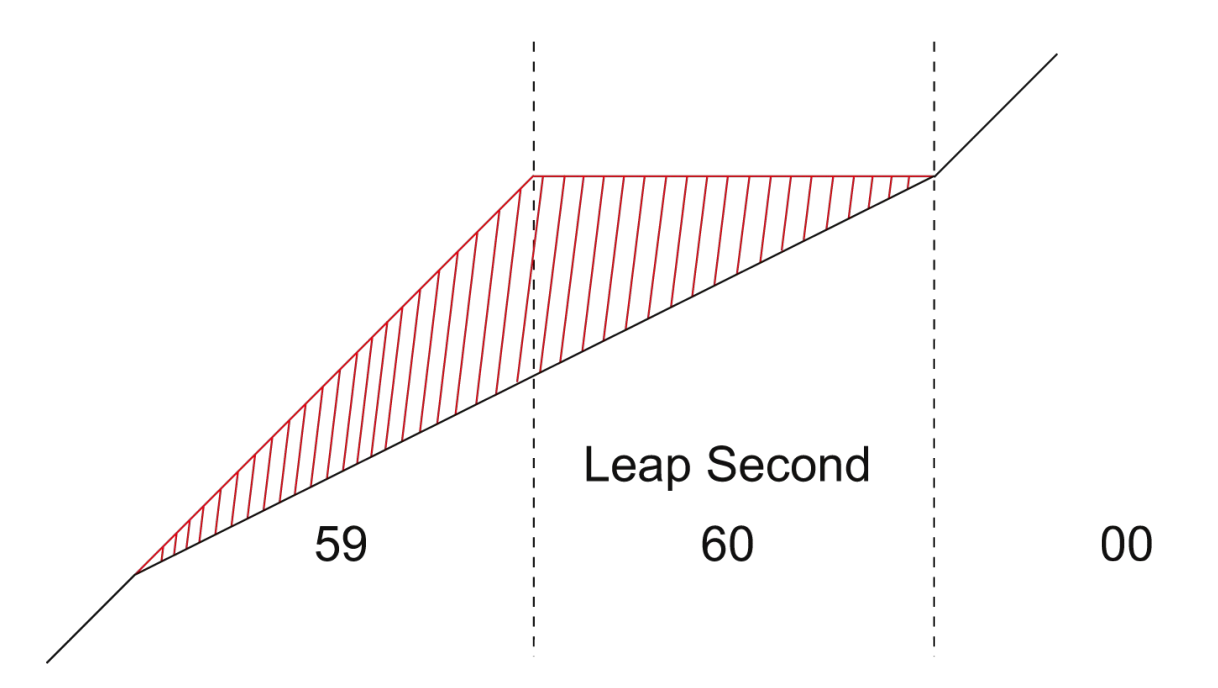

- ➔ Kann verwendet werden, wenn die Systemzeit keine Schaltsekunden unterstützt
- ➔ Wurde implementiert in NTP v4.2.8 für Windows
- ➔ Besserer Workaround zur Schaltsekunden-Verarbeitung unter Windows
- ➔ Keine doppelten Zeitstempel durch die Schaltsekunde
- ➔ Minimaler Fehler und korrekter Beginn der neuen Minute / der Stunde / des UTC-Tages

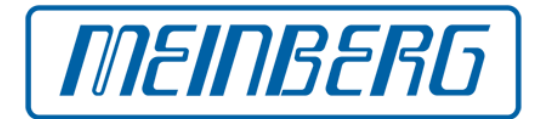

### **Vorschlag "UTC-SLS"**

- UTC mit "Smeared Leap Seconds"
- Vorgeschlagen von Markus G. Kuhn, Universität Cambridge
- Systemzeit wird langsam angepasst während der letzten 1000 s des Tages
- Muss im Betriebssystem-Kernel implementiert werden
- Schaltsekunden-Ankündigung muss früh genug erfolgen, damit die Anpassung rechtzeitig beginnen kann
- Die so nachgeführte Zeit weist während der Nachführung einen signifikanten Unterschied zu UTC auf
- Eindeutiger und exakter Beginn der neuen Minute / der Stunde / des UTC-Tages
- Kein System bekannt, was dies implementiert

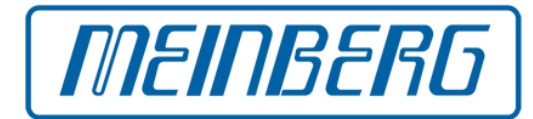

### **"Google Leap Smear"**

- Von Google implementiert nach Problemen mit der Schaltsekunde 2005
- Modifizierte NTP-Server senden "korrigierte" Zeit an NTP-Clients
- Zeitkorrektur erfolgt sehr langsam und weich (Cosinus-Funktion)
- NTP-Clients folgen folgen der "korrigierten" Zeit von den NTP-Servern
- Modifikation nur auf den Servern erforderlich, nicht auf den Clients
- Daher leicht zu implementieren für eine große Anzahl von Clients
- Kann nur im privaten Netzwerk verwendet werden
- Systemzeit mit signifikantem Offset zu UTC während des "Smear-Intervalls"
- Eindeutiger und exakter Beginn der neuen Minute / der Stunde / des UTC-Tages

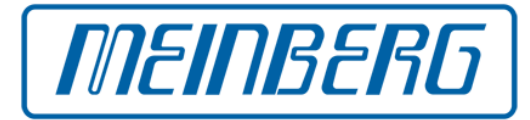

#### **GPS-Satellitensystem**

- GPS-Zeit ist linear, mit konstantem Offset zu TAI, unterscheidet sich von UTC
- Zeitzählung in Wochen modulo 1024 sowie Wochensekunde
- Schaltsekundenankündigung durch die Satelliten ca. 6 Monate vorher
- Datensatz enthält Wochennummer und Tagesnummer der Schaltsekunde sowie UTC-Offset vor und nach der Schaltsekunde. Flexibel, denn
	- ✔ gibt den exakten Zeitpunkt der Schaltsekunde an
	- ✔ kann positive und negative Schaltsekunden ankündigen
	- $\epsilon$  kann theoretisch sogar mehrfache Schaltsekunden ankündigen
- Potentiell problematisch ist, dass die übertragene Wochennummer nur einen Zeitpunkt im Bereich +/- 127 Wochen angeben kann und sonst mehrdeutig ist
- Wie gibt der GPS-Empfänger die Schaltsekunden-Ankündigung an nachgeschaltete Geräte weiter?

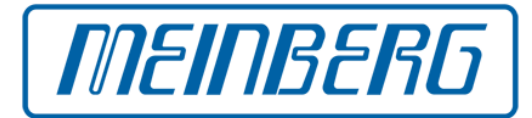

**Langwellensender DCF-77**

- Sendet die gesetzliche Zeit für Deutschland
- Es ist nur eine Ankündigung für **positive** Schaltsekunden definiert
- Ankündigung negativer Schaltsekunden nicht möglich / nicht spezifiziert
- Schaltsekunden-Ankündigung nur 59 Minuten vorher
- Ankündigung eventuell zu spät für NTP-Server
- Ankündigung geht verloren, wenn in dieser Stunde Empfang gestört ist

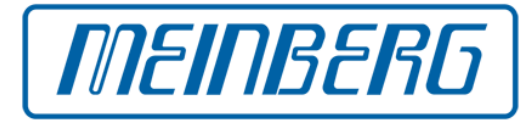

#### **IRIG-Zeitcodes**

- Eingeführt ca. 1960, lange bevor Schaltsekunden "erfunden" wurden
- Häufig verwendete IRIG-Formate enthalten keine Schaltsekunden-Ankündigung
- Selbst wenn Sekunde "60" übertragen wird, ist das zu spät zur Verarbeitung

#### **IEEE-Zeitcodes**

- IEEE 1344 von 1995 spezifiziert, wie Datenfelder, die in IRIG-B122 reserviert sind, zur Übertragung von Zusatzdaten genutzt wird: 2-stellige Jahreszahl, Zeitoffset der Ortszeit, Sommerzeit-Status und Schaltsekunden-Ankündigung
- IEEE C37.118 von 2005 ist eine Überarbeitung von 1344, spezifiziert aber umgekehrtes Vorzeichen für Zeitoffset der Ortszeit
- Schaltsekunden-Ankündigung nur 59 Sekunden vorher, viel zu spät zur Verwendung als Zeitquelle für NTP-Server, aber ausreichend für Endgeräte, z.B. Anzeigen

## **Beispiel eines IRIG-Zeitcode-Signals**

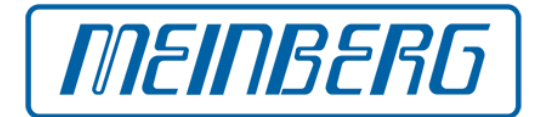

#### Unmoduliertes Zeitcode-Signal (DC Level Shift, DCLS)

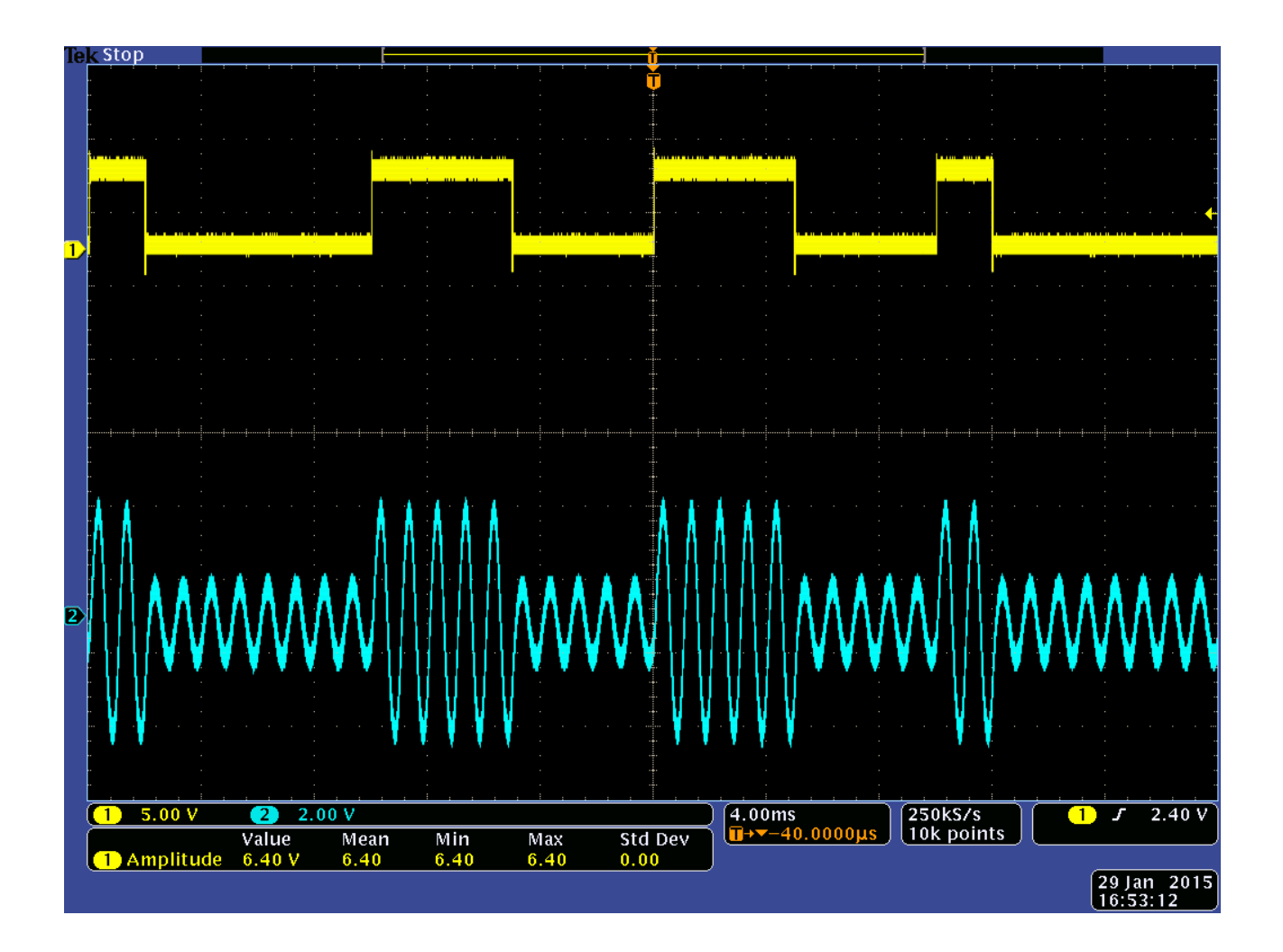

Moduliertes Zeitcode-Signal, 1 kHz Trägerfrequenz

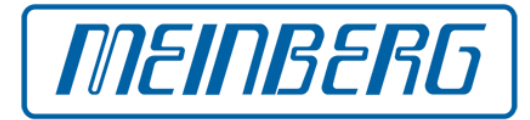

#### **Serielle Zeittelegramme**

- Oft verwendet, um Zeit- und Statusinformationen von einer Funkuhr oder einem GPS-Empfänger an einen NTP-Zeitserver zu übertragen
- Nur wenige Telegrammformate enthalten ein Feld für Schaltsekunden-Ankündigung
- Viele oft verwendete Formate wie NMEA unterstützen dies nicht
- Einige GPS-Empfänger können die Schaltsekunden-Ankündigung über proprietäre Binärformate übertragen
- Die von Meinberg standardmäßig verwendeten Telegrammformate für GPS-Empfänger und andere Funkuhren können eine Schaltsekunden-Ankündigung übertragen
- Wenn das gewählte Telegrammformat dies nicht unterstützt, hat der GPS-Empfänger keine Möglichkeit, die Schaltsekunden-Ankündigung weiterzugeben

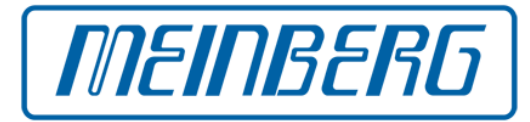

#### **NIST Leap Second File**

- Eine Textdatei mit einer Tabelle historischer und aktueller Schaltsekunden
- Kann von FTP-/HTTP-Servern heruntergeladen werden
- Enthält ein "Verfallsdatum"
- Kann mit NTP-Servern verwendet werden
- Neben USNO und NIST stellt jetzt auch der IERS selbst solch eine Datei zur Verfügung

#### **Olson TZ Data Base**

- Oft verwendet, um UTC in Ortszeit je nach Zeitzone umzurechnen
- Enthält ebenfalls ein Leap Second File
- Enthält historische Daten zu Zeitzonen und Schaltsekunden
- Schaltsekunden-Daten nur verwendet bei "right"-Zeitzonen
- "right"-Zeitzonen jedoch meist nicht verwendet
- NTP-Implementierung *chrony* verwendet dieses Leap Second File

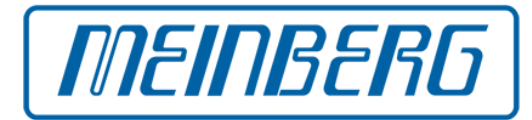

#### **Precision Time Protocol (PTP/IEEE 1588)**

- Verwendet auf Protokoll-Ebene standardmäßig TAI-Zeitskala
- UTC-Offset wird durch Protokoll übertragen
- 2 unterschiedliche Flags für positive und negative Schaltsekunden
- Verwendung zweier Flags ist fehleranfällig bei der Implementierung
- Schaltsekunden-Ankündigung bis zu 12 Stunden vor UTC-Mitternacht
- Open Source-Implementierung (ptpd) hat ursprünglich die Schaltsekunden-Ankündigung gar nicht ausgewertet
- Problem erkannt und behoben ein paar Wochen vor der Schaltsekunde Ende Juni 2012
- Programm läuft unter Linux und FreeBSD
- Schaltsekunden-Ankündigung werden an den Kernel weitergegeben

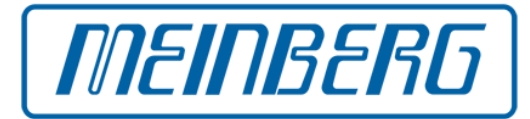

#### **Network Time Protocol (NTP)**

- Verwendet auf Protokoll-Ebene standardmäßig UTC-Zeit
- Das Protokoll unterstützt positive und negative Schaltsekunden
- Die Standard-Implementierung akzeptiert Schaltsekunden-Ankündigungen
	- ✔ von anderen NTP-Servern
	- ✔ von Hardware-Refclocks (Funkuhren, GPS-Empfänger)
	- ✔ NIST Leap Second File
- Die genaue Art der Verarbeitung hängt ab von der Software-Version
- Priorisierung der möglichen Quellen der Ankündigung
- Normalerweise wird die Schaltsekunden-Ankündigung an den Kernel durchgereicht, wenn der Kernel dies unterstützt (Linux, \*BSD, Solaris) und Kernel Discipline nicht durch Verwendung von Parameter -x deaktiviert wurde

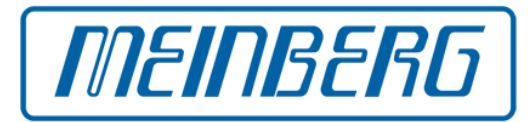

#### **Unterschiede bei NTP-Versionen**

- Bis v4.2.4 Verwendung des Leap Second File nur, wenn Autokey vollständig konfiguriert ist
- Ab v4.2.4 Schaltsekunden-Workaround für Windows enthalten
- Bis v4.2.4 Ankündigung von einzelnem Server akzeptiert
- Ab v4.2.6 Ankündigung nur von mehreren Servern akzeptiert
- Erst ab v4.2.6 Verarbeitung durch NTP, wenn kein Kernel Discipline (non-Windows)
- In v4.2.6 ist Leap Second File immer autoritativ, andere Quellen werden ignoriert
- In v4.2.6 ist Leap Second File selbst autoritativ, wenn "Verfallsdatum" überschritten, d.h. keine Schaltsekunden Verarbeitung, selbst wenn andere Quellen ankündigen
- Ab v4.2.8 wird das "Verfallsdatum" des Leap Second File beachtet
- Bis v4.2.8 Problem mit Workaround unter Windows 8 / Server 2012 aufgrund von Änderungen im Windows-Kernel
- Ab v4.2.8p1 modifizierter Workaround, der auch unter Windows 8 / Server 2012 korrekt funktioniert
- Seit v4.2.6 **Step der Zeit, selbst wenn -x angegeben** ([NTP Bug 2745](http://bugs.ntp.org/show_bug.cgi?id=2745)), Lösung ?

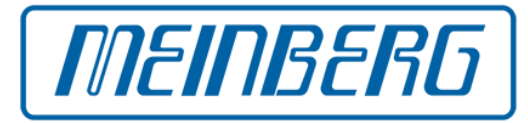

#### **UNIX-Kernel**

- Normalerweise Verarbeitung der Schaltsekunde selbständig, wenn rechtzeitig eine Ankündigung erfolgt
- Über ein Kernel-Interface können Programme wie ntpd oder ptpd die Schaltsekunden-Ankündigung an den Kernel weitergeben
- Über das gleiche Kernel-Interface können andere Programme den Schaltsekunden-Status des Kernels abfragen
- Bei den meisten aktuellen UNIX-Kernels springt die Zeit zu Beginn der Schaltsekunde um 1 s zurück

#### **Windows**

- Kennt gar keine Schaltsekunden
- Es gibt einen Workaround in NTP für Windows, bei dem die Zeit über 2 Sekunden nachgeführt wird

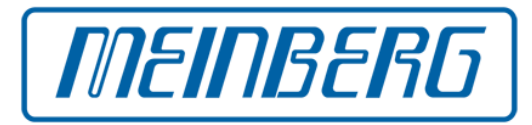

#### **Linux Kernel Deadlock**

- Während der Verarbeitung der Schaltsekunde auf einer ausgelasteten Maschine konnte der Kernel versuchen, ein Lock zu erhalten, was er aber bereits hatte
- Dadurch wurde ein Deadlock verursacht, sofortiger Stillstand der Maschine, Services nicht mehr verfügbar
- Problem in Kernels ca. 2.6.22 bis 2.6.26.6

### **Hohe CPU-Auslastung auf Linux-Systemen**

- Passiert bei der Schaltsekunde Ende Juni 2012
- CPU-Auslastung konnte dauerhaft auf 100% gehen
- Dadurch signifikant erhöhter Stromverbrauch und Wärmeentwicklung in Data Centern
- Durch erhöhte Kühlung nochmals erhöhter Stromverbrauch
- Problem in Kernels bis ca. 2.6.32

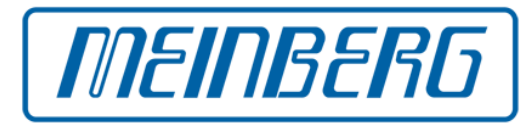

#### **Standard-NTP-Software**

- Bis v4.2.4 wurde Schaltsekunde nur verarbeitet, wenn Kernel Discipline verfügbar und verwendet
- In v4.2.4 wurde ein Workaround für Windows eingeführt
- In v4.2.6 Fix für andere Systeme ohne Kernel Discipline, Step zurück um 1 s zu Beginn der Schaltsekunde
- Bis 4.2.6 konnte es passieren, dass ein "Leap Second Loop" unter vernetzten NTP-Servern entstand, wodurch auch am Ende jedes folgenden Monats eine Schaltsekunde eingefügt wurde, bis alle betroffenen ntpds neu gestartet wurden
- In 4.2.6 wurde Unterstützung negativer Schaltsekunden entfernt
- in 4.2.8 wurde die Schaltsekundenunterstützung in NTP überarbeitet
- Fix für -x (slew always vs. step leap second) eventuell in 4.2.8p3

### **Open Source ptpd**

- Unterstützung für Schaltsekunden erst seit v2.2.2
- Im Grandmaster-Mode noch kein automatisches Update, ptpd Restart erforderlich
- Eventuell ein Fix für v2.3.1

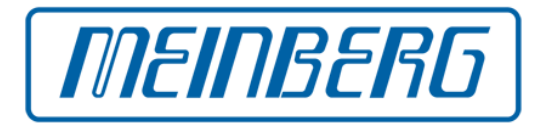

## **Falsche Schaltsekunden-Ankündigung durch GPS-Empfänger von Fremdherstellern**

- Erstmalig bekannt geworden nach Juli 2005, als GPS-Satelliten begannen, Schaltsekunden-Daten für **Dezember 2005** zu senden
- Falsche Ankündigung einer Schaltsekunde für **September 2005**
- Dadurch falsche Ankündigung einer Schaltsekunde auch durch NTP-Server
- Als Folge Modifikation in ntpd, als Client Schaltsekunden nur zu akzeptieren, wenn eine Mehrheit der konfigurierten NTP-Server die Ankündigung aussendet
- NTP-Server können trotzdem betroffen sein, denn Refclocks gelten als autoritativ, wenn kein (aktuelles) Leap Second File verfügbar ist
- Auf der NTP Pool-Mailingliste wurde berichtet, dass das Problem auch im Januar 2015 erneut auftrat, nachdem GPS-Satelliten begannen, die Schaltsekunde für Ende Juni 2015 anzukündigen
- Diese Fehler sind nicht in ntpd, sondern in der Firmware der GPS-Empfänger

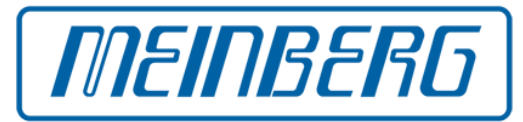

#### **Zeitpunkte der Einfügung**

- 31. Dez. 1998 Do/Fr Neujahrstag
- 31. Dez. 2005 Sa/So Neujahrstag, Wochenende
- 31. Dez. 2008 Mi/Do Neujahrstag
- 30. Juni 2012 Sa/So Wochenende
- 30. Juni 2015 Di/Mi **normaler Arbeitstag**

#### **Schaltsekunde 2015**

- UTC: Mi 00:00 Uhr
- Deutschland: Mi 02:00 Uhr
- Asien / Japan: Mi 08:00 Uhr
- USA / Kalifornien: Di 16:00 Uhr
- ➔ **geringeres Risiko in Europa / Afrika, nachts**
- ➔ **höheres Risiko in Asien / Amerika, zur Arbeitszeit**
- ➔ **Problematische eigenständige Versuche, die Schaltsekunde anders zu verarbeiten**

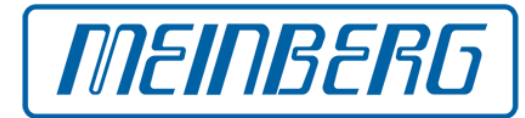

- Es ist wichtig, dass die Schaltsekunden-Ankündigung bis hinunter zu den Endgeräten rechtzeitig erfolgt
- Auf dem gesamten Weg gibt es verschiedene Stationen mit unterschiedlichen Verbindungsarten und Protokollen
- Auf jedem Weg und in jeder Station müssen "Worst Case"-Bedingungen eingehalten werden, damit z.B. bei einer Hierarchie von NTP-Clients/Servern mit 1024 s Polling Intervall die Information überall ankommt
- Zur Anbindung von GPS-Empfängern geeignetes Protokoll verwenden
- IRIG-ähnliche Zeitcodes und viele serielle Telegrammformate nicht geeignet
- Verwendung eines Leap Second Files kann hilfreich sein
- Leap Second File muss aktuell gehalten werden, auch wenn keine Schaltsekunde
- Bei abgelaufenem "Verfallsdatum" keine Möglichkeit, zu unterscheiden, ob keine Schaltsekunde ansteht oder nur keine aktuelle Information zur Verfügung steht

## **Vermeidung von Fehlern in Applikationen**

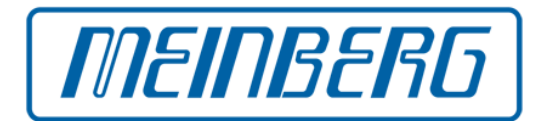

- **Sorgfältiges Software-Design und sorgfältige Implementierung erforderlich**
- **Vergleich von Zeitstempeln von unterschiedlichen Systemen:**
	- ✔ Schaltsekunde kann unterschiedlich verarbeitet werden
	- ✔ Dadurch können um die Schaltsekunde herum ungewöhnlich große Zeitdifferenzen auftreten
- **Zeitstempel:**
	- ✔ Die Zeit kann zurückspringen
	- ✔ Dadurch können doppelte Zeitstempel auftreten

### ● **Zeitintervalle:**

- $\le$  Ein Tag kann 86400  $\pm$  1 s lang sein
- ✔ Auch wenn "historische Daten" verarbeitet werden

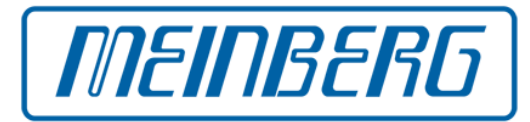

#### ● **Versuchen, Mehrdeutigkeit von Zeitstempeln zu vermeiden**

- ➔ Wenn die Zeit aufgrund einer Schaltsekunde zurückspringt
- ➔ Das Problem ist eigentlich ähnlich wie am Ende der Sommerzeit
- ➔ Ein Schaltsekunden-Status wäre hilfreich, zu unterscheiden

### ● **GsoC 2013 Projekt der Network Time Foundation**

- ➔ Untersuchung eines neuen Timestamp-Formats und einer entsprechenden API
- ➔ Eventuell nicht geeignet, Zeitstempel sehr schnell und oft hintereinander zu lesen
- ➔ Zusätzliche Berechnungen im Kernel verlängern die Ausführungszeit
- ➔ Locking-Mechanismen erforderlich, um Konsistenz von Zeitstempel und zugehörigem Status zu garantieren

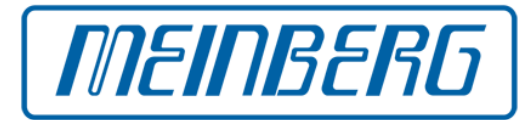

### ● **Vorschlag von Steve Allen: Systemzeit läuft mit TAI (linear)**

- → Verwendung der "right"-Zeitzonen der TZ Database
- ➔ PTP/IEEE 1588 verwendet sowieso TAI
- ➔ UTC-Zeit kann eindeutig abgeleitet werden
- → TZ Leap Second File hat jetzt auch "Verfallsdatum"

### ● **Mögliche Verbesserungen:**

- ➔ Eine API-Funktion, herauszufinden, ob Kernel auf UTC oder TAI läuft, so dass Programme wie ntpd oder ptpd das zu Laufzeit herausfinden können
- ➔ Möglichkeiten, die Schaltsekunden-Information (Leap Second File) automatisch zu aktualisieren

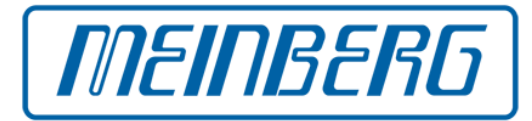

- **Einschränkungen bei Verwendung der "right"-Zeitzonen:** 
	- ➔ Daten müssen regelmäßig aktualisiert werden
	- ➔ Leap Second File im NIST-Format muss heruntergeladen und konvertiert werden
	- ➔ Updates der TZ Database momentan nur als Software-Update verteilt
	- ➔ Embedded Systeme erhalten oft keine Software-Updates

### ● **Verbesserungen in Arbeit:**

- ➔ Neues tzdist-Protokoll ermöglicht Updates der TZ-Datenbank und Schaltsekunden-Information via Netzwerk (HTTP/JSON)
- ➔ Vorschlag von Poul-Henning Kamp, Schaltsekunden-Informationen per DNS zu verbreiten (DNSSEC, Pseudo-Einträge im DNS-Server)
- ➔ Langwährende Diskussion, Schaltsekunden abzuschaffen

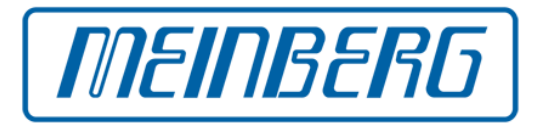

- Jedes Glied der Verarbeitungskette hat eigene Eigenschaften, Vorteile und Einschränkungen
- Es ist wichtig, diese Eigenschaften im Zusammenspiel der einzelnen Komponenten zu berücksichtigen
- Zukünftige Verbesserungen sollten versuchen, potentielle Fehlerquellen zu beseitigen
- Kompatibilität existierender Applikationen sollte weitestmöglich erhalten bleiben

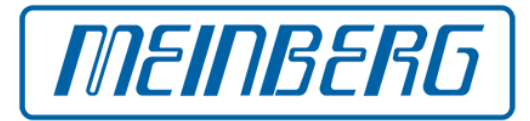

- Mills, D.L., "A kernel model for precision timekeeping", Network Working Group Report RFC 1589, University of Delaware, March 1994
- Kuhn, Markus G., "UTC with Smoothed Leap Seconds (UTC-SLS)", 2005-12-14, <http://www.cl.cam.ac.uk/~mgk25/time/utc-sls/>
- Google Blog, "Time, technology and leaping seconds", 2011-09-15, <http://googleblog.blogspot.de/2011/09/time-technology-and-leaping-seconds.html>
- Linux Kernel Mailing List, "LKML Bug: Status/Summary of slashdot leap-second crash on new years 2008-2009", 2009-01-02, <https://lkml.org/lkml/2009/1/2/373>
- RedHat Bug 479765, "Leap second message can hang the kernel", 2009-01-12, [https://bugzilla.redhat.com/show\\_bug.cgi?id=479765](https://bugzilla.redhat.com/show_bug.cgi?id=479765)
- Linux Kernel Mailing List, "Potential fix for leapsecond caused futex related load spikes", 2012-07-01, <https://lkml.org/lkml/2012/7/1/27>

# **Referenzen (2)**

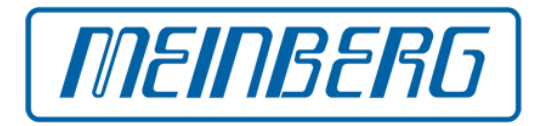

- RedHat Bug 836803, "RHEL6: Potential fix for leapsecond caused futex related load spikes", 2012-07-01, [https://bugzilla.redhat.com/show\\_bug.cgi?id=836803](https://bugzilla.redhat.com/show_bug.cgi?id=836803)
- "Leap second bug in Linux wastes electricity", 2012-07-03, [http://www.h-online.com/open/news/item/Leap-second-bug-in-Linux-wastes-electricity-163146](http://www.h-online.com/open/news/item/Leap-second-bug-in-Linux-wastes-electricity-1631462.html) [2.html](http://www.h-online.com/open/news/item/Leap-second-bug-in-Linux-wastes-electricity-1631462.html)
- NTP bug 508: "ntpd doesn't handle leap seconds gracefully on systems without kernel support for leap seconds", [https://bugs.ntp.org/show\\_bug.cgi?id=508](https://bugs.ntp.org/show_bug.cgi?id=508)
- NTP Bug 2246: "sys leap is sticky", [https://bugs.ntp.org/show\\_bug.cgi?id=2246](https://bugs.ntp.org/show_bug.cgi?id=2246)
- NTP Bug 2745: "ntpd -x steps clock on leap second", [https://bugs.ntp.org/show\\_bug.cgi?id=2745](https://bugs.ntp.org/show_bug.cgi?id=2745)

# **Referenzen (3)**

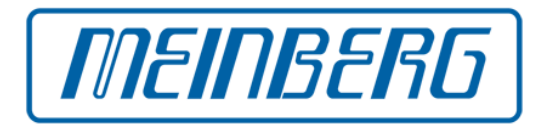

- Google Summer of Code 2013, "New Timestamp Format and API", [http://www.google-melange.com/gsoc/project/details/google/gsoc2013/limifly/572739042882](http://www.google-melange.com/gsoc/project/details/google/gsoc2013/limifly/5727390428823552) [3552](http://www.google-melange.com/gsoc/project/details/google/gsoc2013/limifly/5727390428823552)
- Network Time Foundation, "New Timestamp and Library API", Google Summer of Code 2013, <https://wiki.nwtime.org/GSoC/GSoC2013NewTimestampAndAPI>
- Steven L. Allen, "Timekeeping System Implementations: Options For The Pontifex Maximus", October 2011 meeting "Decoupling Civil Timekeeping from Earth Rotation"

## **MEINBERG – The Time and Frequency Company**

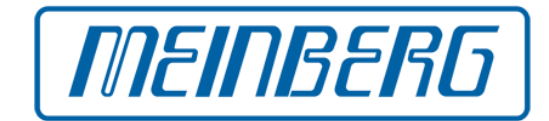

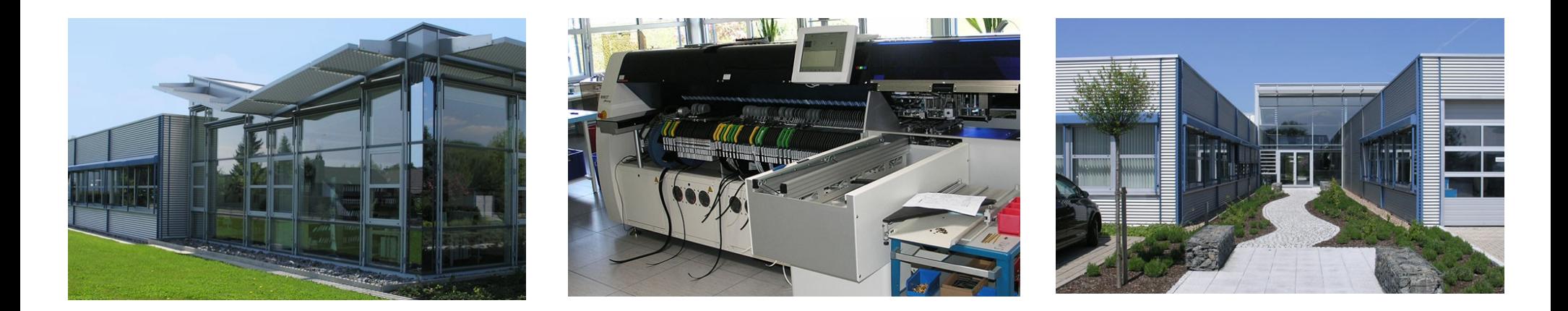

- Gegründet 1979 von Werner und Günter Meinberg
- Erste Produkte: DCF-77-Funkuhren für industrielle Anwendungen (1980)
- Eigene Entwicklung eines GPS-Zeitempfänger erstmalig 1993
- LANTIME NTP- und PTP-Timeserver, PCI-Karten
- Entwicklung, Design, Herstellung, Verkauf und Support aus einer Hand
- Produktion von 90% der mechanischen Komponenten sowie Herstellung der elektronischen Komponenten und Montage im eigenen Werk
- Etwa 90 Mitarbeiter, 20 davon in der Entwicklung tätig
- Firma in Bad Pyrmont, ca. 70 km südwestlich von Hannover

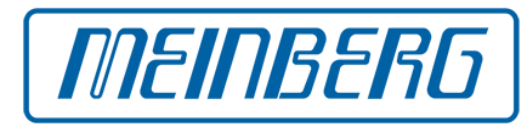

## **Produktspektrum umfaßt:**

- GPS-Empfänger und Funkuhren für DCF-77, MSF, and WWVB
- NTP / PTP Timeserver und PTP Slave-Geräte mit großem Funktionsumfang
- IRIG / AFNOR / IEEE Zeitcode-Generatoren und -Empfänger
- Frequenz-Referenzsysteme für Telekommunikations-Lösungen

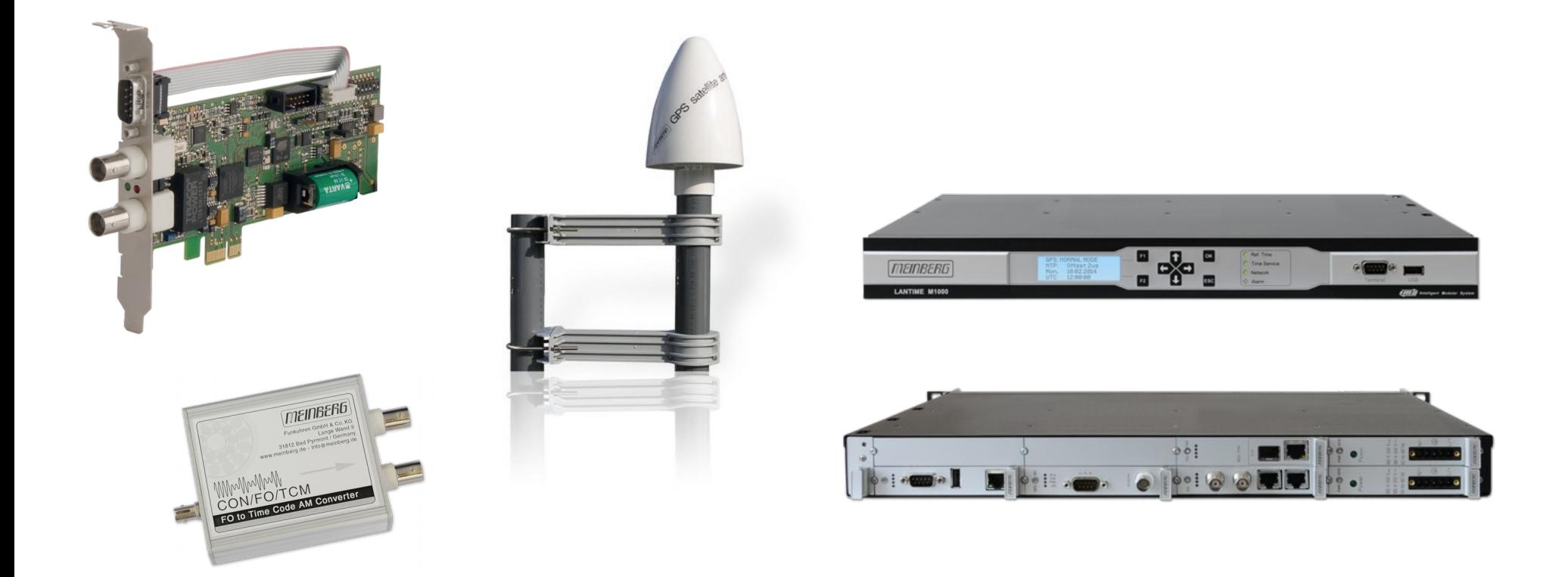

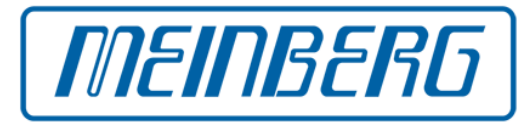

# **Danke für Ihre Aufmerksamkeit!**